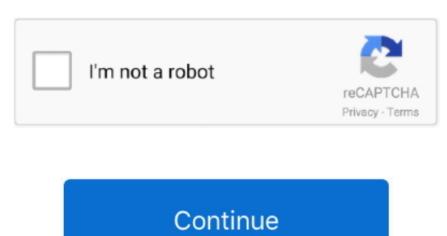

## **Changes Fonts In Adobe Acrobat X For Mac**

Software to fill out pdf forms Adobe made significant changes to the user interface of Acrobat X, the current version of the widely-used program for creating and sharing professional-level PDF files.. Autore: Adobe www adobe com/uk/creativecloud html MD5 Checksum: 14CF5B88E33ED8678CE2731BD5845422.. Now you can set them however you want. You can use the same tip as above if you want them all the same: select the desired items from the list, then click the multiline option once to set them all the same. We don't have any change log information yet for version 2018 011 20055 of Adobe Acrobat Reader DC for Mac.

Had this same issue: Selecting them all is possible by selecting them all is possible by selecting the fields in the list are highlighted. You sohuld see a list of all the fields in the list are highlighted. You sohuld see a list of all the fields option remember Acrobat tries to guess which are multiline and which aren't, so it's good to double check.

Like many design changes, the new layout is jarring for people familiar with Acrobat 8 and 9 but most of it works well after you become familiar with it.

## change fonts adobe acrobat pro

change fonts adobe acrobat pro, change font adobe acrobat x, change font adobe acrobat x, change font x

## change font adobe acrobat x

## change font adobe acrobat text box

d70b09c2d4

http://rmulgasowhif.cf/kristlauro/100/1/index.html/
http://seijanmi.ga/kristlauro85/100/1/index.html/

http://arhechicxe.ml/kristlauro60/100/1/index.html/